## +Manage Enrollment Locations (MEL) Overview

The Manage Enrollment Locations (MEL) functionality allows providers the ability to enter monthly SDR data more efficiently. Providers identify sites or locations within their organization where services are delivered to clients. These locations are set up in EIM so that client can be enrolled into the contracts.

The Manage Enrollment Location (MEL) functionality is two-fold:

- 1. Add/Edit Participating Organization: Each fiscal year <u>all</u> providers must update the Participating Organization section of their contracts so that they can enroll and bill clients in EIM. If the 'Billing' and 'Enrolling' checkboxes are not checked for each location associated to the contract, providers cannot enroll clients and thus cannot bill for services. *This is a beginning of the fiscal year task that all providers are responsible for.*
- 2. Assign Enrollment Locations: All interfaced client enrollment records (new or modified; providers who have contracts with DDS and DMH) from an agency enrollment systems (e.g., Meditech) appear in EIM at the parent level of the organization. If a provider organization wants a client enrollment record to specify the location that a client is receiving services at, they *must* assign the location to the client enrollment record in EIM. Providers who have EIM contracts with DPH, MRC, and/or DTA manually enroll their clients into ESM and assign the client to the location at the time of enrollment.
  - Provider Organizations who bill in a Centralized method this step is *optional*. Centralized billing is managed and processed at the parent level of the organization. Billing staff will see all client enrollments on the monthly SDR if they bill in this manner. Organizations who utilize Centralized billing have the ability to assign client enrollment records to specific locations, if desired.
  - Provider Organizations who bill in a Decentralized method, this step is very important. If the client enrollment is not assigned to a location, billing staff at the specified locations will not see the client on their monthly SDR due to how their security roles have been setup. Provider Organizations who bill in a decentralized method are not allowed to see the client enrollments for any location other than their own. So when client enrollment records come into EIM at the parent level of the organization only billing staff at the parent level can see those records unless the record is assigned to a specific location.

## **Search for Contract**

1. Select the Contracts module.

Home Clients Case Management Billing Contracts Credentials Report Help Logout

From the Contract Search page,

2. Type [Vendor Contract Number] in the Vendor Contract Number field.

**Reminder:** You can search for a contract using the wildcard (%) symbol.

**Note:** Contracts must be in a status of "Active" before a Participating Organization can be added. You can also search for a contract by Status. Select "Active" from the drop-down menu.

3. Select the [Search] button.

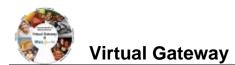

|                                                                                                    | Contract Search                                                                                                    |                                                                                                    |                                            |                                                  |                                      |
|----------------------------------------------------------------------------------------------------|----------------------------------------------------------------------------------------------------|----------------------------------------------------------------------------------------------------|--------------------------------------------|--------------------------------------------------|--------------------------------------|
| » Contract Search                                                                                                    |                                                                                                    |                                                                                                    |                                            |                                                  |                                      |
|                                                                                                    | Provider Organization:                                                                                                    |                                                                                                    | v                                          | endor Customer Code:                             |                                      |
|                                                                                                    | Master Contract Number:                                                                                                    |                                                                                                    |                                            | Fiscal Year:                                     | 2019                                 |
|                                                                                                    | Status:                                                                                                    | Select Below 🗸                                                                                                    |                                            | Contract Type:                                   | Select Below                         |
|                                                                                                    | Activity:                                                                                                    | 0                                                                                                    |                                            | MA Number:                                       |                                      |
|                                                                                                    | Activity Code:                                                                                                    |                                                                                                    |                                            | Unit Code:                                       |                                      |
|                                                                                                    | Vendor Contract Number:                                                                                                    | 123%                                                                                                    |                                            |                                                  |                                      |
|                                                                                                    |                                                                                                    |                                                                                                    |                                            |                                                  | Search                               |
| To select the des                                                                                                    | ired contract, click                                                                                                    | the [Contra                                                                                                    | ct Number]                                 | link.                                            |                                      |
|                                                                                                    |                                                                                                    |                                                                                                    |                                            |                                                  |                                      |
| Search Results                                                                                                    |                                                                                                    |                                                                                                    |                                            |                                                  |                                      |
| Contract Number                                                                                                    | Provider Orga                                                                                                    | anization                                                                                                    | Contract Type                              | Status                                           | Current Amount                       |
| 234567890123DS0000M - 20                                                                                                    | and the second second second second second second second second second second second second second second second                                                                                                    | and the second second se | UNIT                                       | Active                                           | \$374,707.08                         |
| 23123123123 DDS3700H - 20                                                                                                    | 019 - CT Provider XYZ C                                                                                                    | orp                                                                                                    | UNIT                                       | Initial                                          | \$63,654.48                          |
| 10000000000DDS3703H - 20                                                                                                    | 019 - CT Provider XYZ C                                                                                                    | orp                                                                                                    | UNIT                                       | Active                                           | \$78,469.16                          |
|                                                                                                    | and the second state of the second state of th |                                                                                                    |                                            | 1                                                | \$70,405.10                          |
| Display 1 to 3 of 3                                                                                                    |                                                                                                    |                                                                                                    |                                            |                                                  | \$75,455.15                          |
| Display 1 to 3 of 3                                                                                                    |                                                                                                    |                                                                                                    |                                            |                                                  |                                      |
| Note: Contracts mu<br>added. Agency sta<br>"Active" status, con                                                                                                    | aff is responsible fo<br>ntact your Agency (                                                                                                    | or activating<br>Contract Mai                                                                                                    | fore a Partici<br>contracts in E           | pating Organ                                     | ization can be                       |
| Display 1 to 3 of 3  <br>Note: Contracts mu<br>added. Agency sta<br>"Active" status, con                                                                                                | aff is responsible fo<br>ntact your Agency (                                                                                                    | or activating<br>Contract Mai                                                                                                    | fore a Partici<br>contracts in E           | pating Organ                                     | ization can be                       |
| <b>Note</b> : Contracts mu<br>added. Agency sta                                                                                                    | aff is responsible for<br>htact your Agency of<br>hting Organiza                                                                                                    | or activating<br>Contract Mai<br>ation<br>o of the page                                                                                                    | fore a Partici<br>contracts in E<br>nager. | pating Organ<br>EIM. If a contr                  | nization can be<br>ract is not in an |
| Display 1 to 3 of 3  <br>Note: Contracts mu<br>added. Agency sta<br>"Active" status, con<br>I/Edit Participa<br>Contract Number wi                                                      | aff is responsible for<br>tact your Agency of<br>ting Organiza<br>Il display at the top<br>cations to a contra-                                                                                                    | or activating<br>Contract Mai<br>ation<br>o of the page                                                                                                    | fore a Partici<br>contracts in E<br>nager. | pating Organ<br>EIM. If a contr                  | nization can be<br>ract is not in an |
| Display 1 to 3 of 3           Note: Contracts mu         added. Agency status, con         "Active" status, con         I/Edit Participa         Contract Number witassign Provider Loc | aff is responsible for<br>tact your Agency of<br>tting Organiza<br>Ill display at the top<br>cations to a contra-<br>page,                                                                                                    | or activating of<br>Contract Main<br>Ation<br>D of the page<br>ct.                                                                                                    | fore a Partici<br>contracts in E<br>nager. | pating Organ<br>EIM. If a contr<br>a Provider Or | nization can be<br>ract is not in an |

2. Click the [Add/Edit Organizations] button.

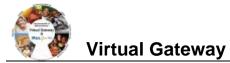

| Contract                      | Contract#            | ‡ <b>12345</b> 6                            | 7890123DS000M        | -2019 - CT            | Provider                 | XYZ Corp   |  |
|-------------------------------|----------------------|---------------------------------------------|----------------------|-----------------------|--------------------------|------------|--|
| » Contract Summary            |                      |                                             |                      |                       |                          |            |  |
| » Fund Allocations            |                      |                                             |                      |                       |                          |            |  |
| » Amendments                  | Master Co            | Master Contract Number: 11234567890123DS000 |                      |                       | Nata                     |            |  |
| » Accommodation Rate          |                      | Fiscal Year:                                |                      |                       | Note:                    |            |  |
| » Unit Allocations            | MMARSV               | ersion Number:                              | 24                   | EIM Ve                | This is a Read-only page |            |  |
| » Affiliates                  | Activity Code        |                                             |                      | Activity Name         |                          |            |  |
| » Request Amendment           | 3285                 |                                             |                      | 3285- Day Habilitatio | Supplement               |            |  |
| » Activities                  | 0200                 |                                             |                      | C200- Day Hoomaal     | rouppionion              |            |  |
| » Participating Organizations | Add Bartiai          | noting Ore                                  | anization            |                       |                          |            |  |
| » Account Mapping Rules       | Add Partici          | pauling Org                                 | Janization           |                       |                          |            |  |
|                               | Decentralized Billin | ng 🗌                                        |                      |                       |                          |            |  |
|                               | Legal Name           | City, State                                 | Parent Organization  | Billing               | Enrolling                | Activities |  |
|                               | Provider XYZ<br>Corp | Boston, MA                                  | Provider XYZ<br>Corp | 4                     |                          | 3285       |  |
|                               |                      |                                             |                      |                       |                          |            |  |

The Participating Organization page becomes editable once the [Add/Edit Organizations] button is selected.

The Participating Organization page displays two sections that provide additional descriptions of the fields on this page:

Activity Code: A listing of Activity Codes and Activity Names associated with this contract.

Keys: This key provides definitions that will assist users in understanding how to implement the participating organization roles for this contract.

- **Decentralized Billing:** By checking this box, you are restricting users at specific locations to only see clients on the SDR for their location.
- Billing: By checking this box, users at this location will have the ability to bill for services on • SDRs and /or Invoices.
- Enrolling: By checking this box, this allows organizations to enter and enroll clients in ESM. It also allows users to assign locations to enrollments to facilitate decentralized billing or to sort an SDR by location.

| Contract                                                   | Contract # 1234                                                                                                    | 5678909876                                                                                                    | 543210 - 20        | 010 - CT                                                                                                    | - Provider                                           | XYZ Co                 | orp                                           |
|------------------------------------------------------------|----------------------------------------------------------------------------------------------------|----------------------------------------------------------------------------------------------------|--------------------|----------------------------------------------------------------------------------------------------|------------------------------------------------------|------------------------|-----------------------------------------------|
| » Contract Summary                                         |                                                                                                    |                                                                                                    |                    |                                                                                                    |                                                      |                        |                                               |
| » Participating Organizations 🕨                            |                                                                                                    | umber: 12345670909076                                                                                             | 543210 - 2010 - CT |                                                                                                    | Contract Ty                                          |                        |                                               |
|                                                            | MMARS Version Nu                                                                                                    |                                                                                                    |                    |                                                                                                    | EIM Version Numb                                     |                        |                                               |
| Later of Anti-day Contain                                  |                                                                                                    |                                                                                                    |                    |                                                                                                    |                                                      |                        |                                               |
| Listing of Activity Codes<br>and Activity Names            | Activity Code                                                                                                    |                                                                                                    |                    |                                                                                                    | e                                                    |                        |                                               |
| associated with the                                        | 3153                                                                                                    |                                                                                                    |                    | 24 Hour Resk                                                                                                    | lential Services                                     |                        |                                               |
| contract.                                                  | Key                                                                                                    |                                                                                                    |                    |                                                                                                    |                                                      |                        |                                               |
|                                                            | Decentralized Billing                                                                                                    |                                                                                                    |                    |                                                                                                    | x if you would like to re<br>the SDR for their local |                        | specific locations to or                      |
| This key provides definitions<br>that will assist users in |                                                                                                    |                                                                                                    |                    |                                                                                                    |                                                      |                        | ty to bill for services on                    |
| understanding how to                                       | Billing                                                                                                    |                                                                                                    |                    | SDRa and/or                                                                                                    | hvoicea                                              |                        |                                               |
| implement the roles.                                       | Facalian                                                                                                    |                                                                                                    |                    | When checked, this allows organizations to enter and enroll clients in ESM<br>also allows user to assign locations to enrollments to facilitate decentralize |                                                      |                        |                                               |
|                                                            | Enroling                                                                                                    |                                                                                                    |                    |                                                                                                    |                                                      |                        |                                               |
|                                                            | Enrolling<br>Add Participating                                                                                                    | Organization                                                                                                    |                    | also allows u                                                                                                    |                                                      |                        |                                               |
|                                                            | Add Participating                                                                                                    | Organization                                                                                                    | Acti               | also allows u                                                                                                    | ser to assign locations                              |                        | to facilitate decentralize                    |
|                                                            | Add Participating                                                                                                    | 5                                                                                                    | Acti               | also allows u<br>billing or to so                                                                                                    | ser to assign locations                              | to enrollments         | to facilitate decentralize                    |
|                                                            | Add Participating                                                                                                    | n Information                                                                                                    | 3163 💻             | also allows u<br>billing or to so                                                                                                    | ser to assign locations<br>rt an SDR by location.    | to enrollments         | to facilitate decentralize                    |
|                                                            | Add Participating<br>Decentralized Billing<br>Organization<br>Legal Name                                                                                                    | n Information<br>City, State                                                                                      | 3163 🔳             | also allows u<br>billing or to so<br>vities                                                                                                    | ser to assign locations<br>rt an SDR by location.    | to enrollments         | to facilitate decentraliza<br>s<br>prolling J |
|                                                            | Add Participating<br>Decentralized Billing<br>Organization<br>Legal Name<br>Provider XYZ Corp                                                                                                    | n Information<br>City, State<br>.Cambridge, MA<br>Rexbury, MA                                                     | 3463 💻             | billing or to so<br>vities                                                                                                    | billing                                              | to enrollments         | to facilitate decentraliza                    |
|                                                            | Add Participating<br>Decentralized Billing<br>Organization<br>Legal Name<br>Provider XYZ - Beach St                                                                                               | n Information<br>City, State<br>.Cambridge, MA<br>Rexbury, MA                                                     | 3163 🔳             | also allows u<br>billing or to so<br>vities                                                                                                    | trian SDR by locations<br>than SDR by location.      | to enrollments         | s<br>nrolling                                 |
|                                                            | Add Participating<br>Decentralized Nilling<br>Organization<br>Legal Name<br>Provider XYZ Corp<br>Provider XYZ - Basch St<br>Provider XYZ - Columbus St<br>Provider XYZ - Harvard Ave              | City, State<br>Cambridge, MA<br>Roxbury, MA<br>Weymouth, MA<br>Jamaica Plain, MA                                  | 3163 🔳             | vities                                                                                                    | tilling                                              | to enrollments<br>Role | s                                             |
|                                                            | Add Participating  <br>Decentraized Hilling  <br>Organization<br>Legal Hane<br>Provider XYZ - Countbus St<br>Provider XYZ - Columbus St<br>Provider XYZ - Harved Are<br>Provider XYZ - Harved Are | City, State<br>Cambridge, MA<br>Roxbury, MA<br>Weymouth, MA<br>Jamaice Plain, MA<br>Randolph, MA                  | 3463 📕             | vities                                                                                                    | thing =                                              | to enrollments<br>Role | s                                             |
|                                                            | Add Participating  <br>Decentralized Milling  <br>Organization<br>Least Hame<br>Provider XYZ - Bleach St<br>Provider XYZ - Columbus St<br>Provider XYZ - Columbus St<br>Provider XYZ - Main St    | City, State<br>Cambridgo, MA<br>Roxbury, MA<br>Weymouth, MA<br>Jamaica Plain, MA<br>Randolph, MA<br>Braintree, MA | 3163               | also allows u<br>billing or to so<br>vities                                                                                                    | Callerg C                                            | to enrollments<br>Role | to facilitate decentralize                    |
|                                                            | Add Participating  <br>Decentraized Hilling  <br>Organization<br>Legal Hane<br>Provider XYZ - Countbus St<br>Provider XYZ - Columbus St<br>Provider XYZ - Harved Are<br>Provider XYZ - Harved Are | City, State<br>Cambridge, MA<br>Roxbury, MA<br>Weymouth, MA<br>Jamaice Plain, MA<br>Randolph, MA                  |                    | vities                                                                                                    | thing =                                              | to enrollments<br>Role | s                                             |

## Add/Edit Participating Organization

1. Check the [Decentralized Billing] checkbox.

## Virtual Gateway

Note: Centralized Organizations do not check this box.

- 2. Check the [Activities] checkbox for the row(s) that are to be associated with this contract.
- 3. Check the [Billing] checkbox for the row(s) that are to be associated with this contract.
- 4. Check the [Enrolling] checkbox for the row(s) that are to be associated with this contract.
- 5. Click the [Save Changes] button.

| 2                                                                                                    |                                                                                                    |                                                                                                    | ns > Add/Edit Participating Organiz                        |                                                                                    |                                         |  |  |
|----------------------------------------------------------------------------------------------------|----------------------------------------------------------------------------------------------------|----------------------------------------------------------------------------------------------------|------------------------------------------------------------|------------------------------------------------------------------------------------|-----------------------------------------|--|--|
| Contract                                                                                                    | Contract# 12                                                                                                    | 34567890123DS0                                                                                              | 000M-2019-CT F                                             | Provider XYZ                                                                       | Corp                                    |  |  |
| » Contract Summary                                                                                                    |                                                                                                    | 4 10 10 10 10 10 10 10 10 10 10 10 10 10                                                                    | 2000                                                       |                                                                                    |                                         |  |  |
| » Participating Organizations<br>» Account Mapping Rules                                                                                                    | Master Cont                                                                                                    | ract Number: <u>11234567890123D</u><br>Fiscal Year: 2019                                                    | 5000                                                       | Contract Type: UNIT                                                                |                                         |  |  |
| » Account mapping rules                                                                                                    | MMARS Version Number: 17                                                                                                    |                                                                                                    |                                                            | EIM Version Number: 1                                                              |                                         |  |  |
|                                                                                                    | A 17 14 10 14                                                                                                    |                                                                                                    |                                                            |                                                                                    |                                         |  |  |
|                                                                                                    | Activity Code<br>3770                                                                                                    |                                                                                                    | Activity Name<br>3770 - Family S                           | upport Centers                                                                     |                                         |  |  |
|                                                                                                    |                                                                                                    |                                                                                                    |                                                            |                                                                                    |                                         |  |  |
|                                                                                                    | Key                                                                                                    |                                                                                                    | Chask this hav                                             | if you would like to restrict up                                                   | ers at specific locations to only see   |  |  |
|                                                                                                    | Decentralized Billing                                                                                                    |                                                                                                    |                                                            | DR for their location                                                              | as specific locations to only see       |  |  |
|                                                                                                    | Billing                                                                                                    |                                                                                                    | When checked,<br>and/or Invoices                           | When checked, users at this location have the ability to bill for services on SDRs |                                         |  |  |
|                                                                                                    | Constraint of                                                                                                    |                                                                                                    |                                                            | this allows organizations to e                                                     | nter and enroll clients in ESM. It also |  |  |
|                                                                                                    | Enrolling                                                                                                    |                                                                                                    | allows user to a<br>to sort an SDR                         |                                                                                    | to facilitate decentralized billing or  |  |  |
| <i>lote:</i><br>ollow steps 2-4<br>or each Provider                                                                                                    | Decentralized Billing                                                                                                    | ng Organization                                                                                             | 1                                                          | r.                                                                                 |                                         |  |  |
| ocation that                                                                                                    | And the second second sec | ation Information                                                                                           | Activities                                                 | learness and                                                                       | Roles                                   |  |  |
| eeds to be                                                                                                    | Legal Name                                                                                                    | City, State                                                                                                 | 3770                                                       | Billing                                                                            | Enrolling                               |  |  |
|                                                                                                    | Provider XYZ Corp                                                                                                    | Boston, MA                                                                                                  | 2 🗹                                                        | 3 🗹                                                                                | 4                                       |  |  |
| ssigned to the                                                                                                    | Provider XYZ Corp                                                                                                    | Jamaica Plain, MA                                                                                           |                                                            |                                                                                    |                                         |  |  |
| ontract.                                                                                                    | Provider XYZ Corp                                                                                                    | Stoughton, MA                                                                                               |                                                            |                                                                                    |                                         |  |  |
|                                                                                                    | 15                                                                                                    | 10;                                                                                                    | 21 ()<br>()                                                |                                                                                    | 5 Save Changes                          |  |  |
| Once the<br>update the                                                                                                    | provider location<br>e Participating                                                                                                    | on has been add<br>Organization pa                                                                          | lanagement form<br>led by the Virtual<br>ge.               |                                                                                    |                                         |  |  |
| Contract<br>» Contract Summary<br>» Fund Allocations<br>» Amendments                                                                                                    | Contract# 123                                                                                                    |                                                                                                    | » > Add/Edit Participating Organizat<br>00M - 2019 - CT PI | rovider XYZ (                                                                      |                                         |  |  |
| <ul> <li>» Contract Summary</li> <li>» Fund Allocations</li> <li>» Amendments</li> <li>» Accommodation Rate</li> <li>» Unit Allocations</li> <li>» Affiliates</li> <li>» Request Amendment</li> <li>» Activities</li> <li>» Participating Organizations</li> <li>» Account Mapping Rules</li> </ul>                               | Facilities updated succes<br>Master Contr<br>MMARS Vers<br>Activity Code<br>3285<br>Key                                                                                                    | asfully.<br>act Number: 1123455 900123DSI<br>Fiscal Year: 2019<br>ion Number: 24                            | DOM-2019 - CT PI                                           | age " <b>Facilities</b><br><b>ully</b> " will appe<br>Participating                |                                         |  |  |
| <ul> <li>Contract Summary</li> <li>Fund Allocations</li> <li>Amendments</li> <li>Accommodation Rate</li> <li>Unit Allocations</li> <li>Affiliates</li> <li>Request Amendment</li> <li>Activities</li> <li>Participating Organizations</li> <li>Account Mapping Rules</li> </ul>                                                   | Facilities updated succes<br>Master Contr<br>MMARS Vers<br>Activity Code<br>3285<br>Key                                                                                                    | sfully.<br>act Number: <u>11234-cc 990123DS/</u><br>Fiscal Year: 2019<br>ion Number: 24<br><b>rtunities</b> | The messa<br>successi<br>top of the<br>Organizati          | age " <b>Facilities</b><br><b>fully</b> " will appe<br>Participating<br>ons page.  | ar at the                               |  |  |
| <ul> <li>&gt; Contract Summary</li> <li>&gt; Fund Allocations</li> <li>&gt; Amendments</li> <li>&gt; Accommodation Rate</li> <li>&gt; Unit Allocations</li> <li>&gt; Affiliates</li> <li>&gt; Request Amendment</li> <li>&gt; Activities</li> <li>&gt; Participating Organizations</li> <li>&gt; Account Mapping Rules</li> </ul> | Facilities updated succes<br>Master Contr<br>MMARS Vers<br>Activity Code<br>3285<br>Key                                                                                                    | sfully.<br>act Number: <u>11234-cc 990123DS/</u><br>Fiscal Year: 2019<br>ion Number: 24<br><b>rtunities</b> | The messa<br>successi<br>top of the<br>Organizati          | age " <b>Facilities</b><br><b>fully</b> " will appe<br>Participating<br>ons page.  | s updated<br>ar at the                  |  |  |

provider location. EIM/ESM Provider Job Aids are found under EIM/ESM Provider User Manuals and Instructional Materials Questions or need assistance? Call Virtual Gateway Customer Service 1-800-421-0938 (617-847-6578 - TTY for the deaf and hard of hearing) 8:30 am to 5:00 pm Monday through Friday